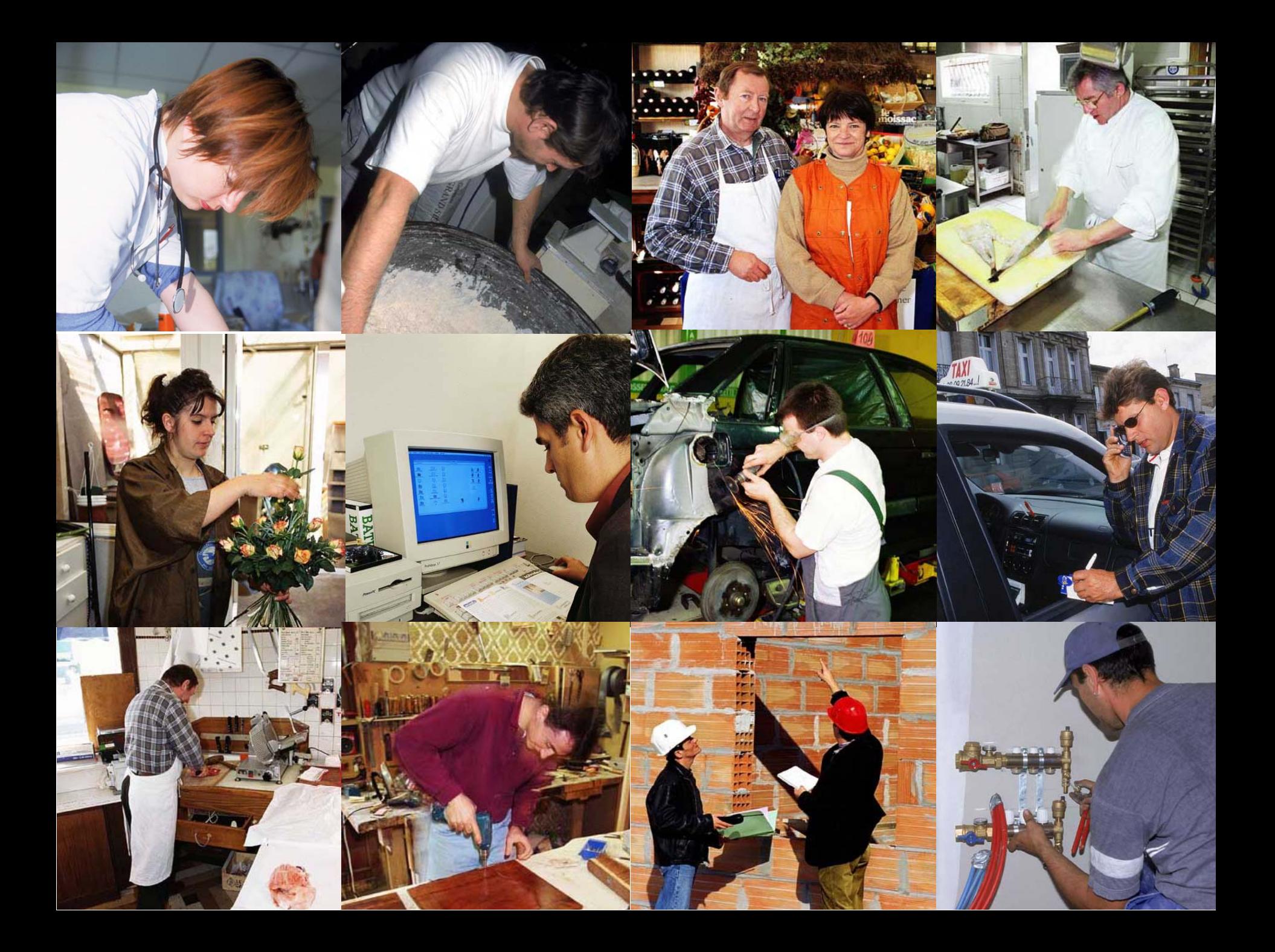

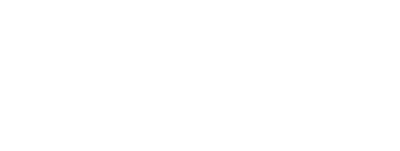

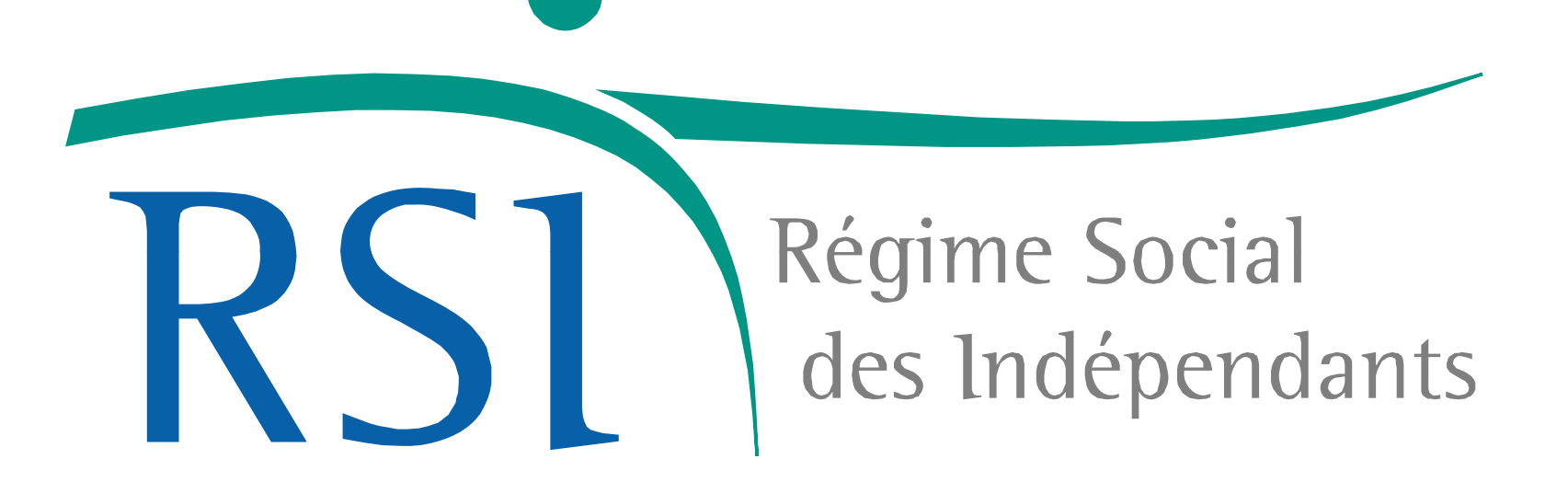

## **La gouvernance Gérard QUEVILLON**

**Président nationalRégime Social des Indépendants FRANCE**

## **Le processus de prise de décision Dominique LIGER**

**Directeur Général Régime Social des Indépendants FRANCE**

# **Système déclaratif et collecte des données des Franceline FERY**

**Directrice en charge des affaires internationales en Régime Social des Indépendants FRANCE**

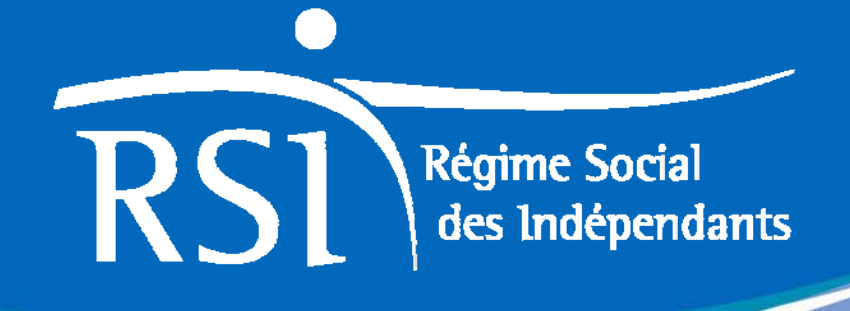

# L'Immatriculation

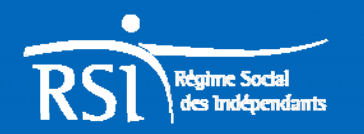

### **Les démarches propres à l'immatriculation**

Le créateur d'entreprise qu'il soit artisan, commerçant ou profession libérale se rend dans les

Centres de Formalités des Entreprises dits « CFE »

 lors de la création de son entreprise, lorsqu'une modification intervient en lien avec son activité (ex changement d'adresse ou changement nature juridique) -au moment de la cessation d'activité pour la radiation.

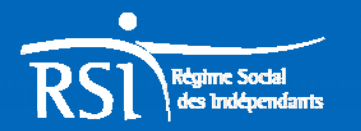

**Les Centres de formalités des entreprises**

Il existe plusieurs CFE selon le profil du créateur

•Le créateur d'entreprise « artisan » va au CFE Chambre des Métiers •Le « commerçan<sup>t</sup> » va au CFE de la Chambre de Commerce •Le créateur « profession libérale » va au CFE de l'URSSAF •Les « agents commerciaux » va au Greffe du Tribunal de Commerce

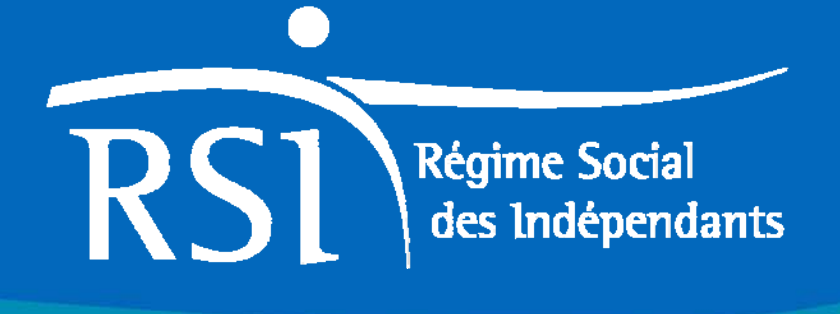

**84 % des CFE sont informatisés : ils transmettent les formalités d'inscription par voie dématérialisée (flux EDI CFE)**

**Ceux qui ne le sont pas transmettent des liasses papier aux organismes récepteurs tels que le RSI**

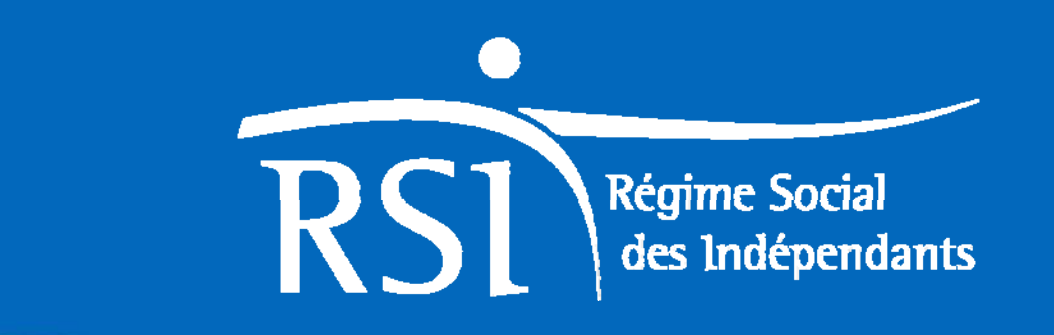

# L'Immatriculation commune

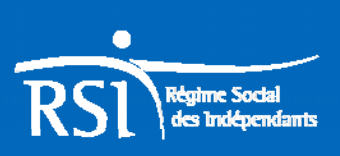

## **Une seule immatriculation pour les branches santé et retraite**

**Le Centre national d'immatriculation commune du RSI procède à l'immatriculation des :**

• **Nouveaux inscrits et reprises d'activité dans le cadre inscrits des flux de création via EDI CFE**

#### **Les Caisses RSI continuent de :**

- **Traiter les liasses papier de création en liaison avec les flux AVISIR seuls dans SCR le cas échéant.**
- **Les flux de création pour les adhérents identifiés dans SCR ACTIFS « ».**
- **Les modifications et radiations.**

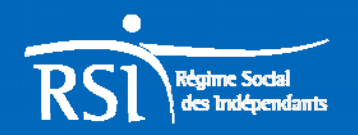

**L'outil d'immatriculation commune**

- **Les sources d'information :**
- **le fichier EDI CFE/ éléments liés à la personne**  physique (NIR, adresse de domicile, informations **concernant le chef d'entreprise, les ayants droits..)**
- •**Le flux AVISIR transmis par l'INSEE/Flux de données entreprise (adresse de l'entreprise l'entreprise,**  18/11/2008**SIREN…)**

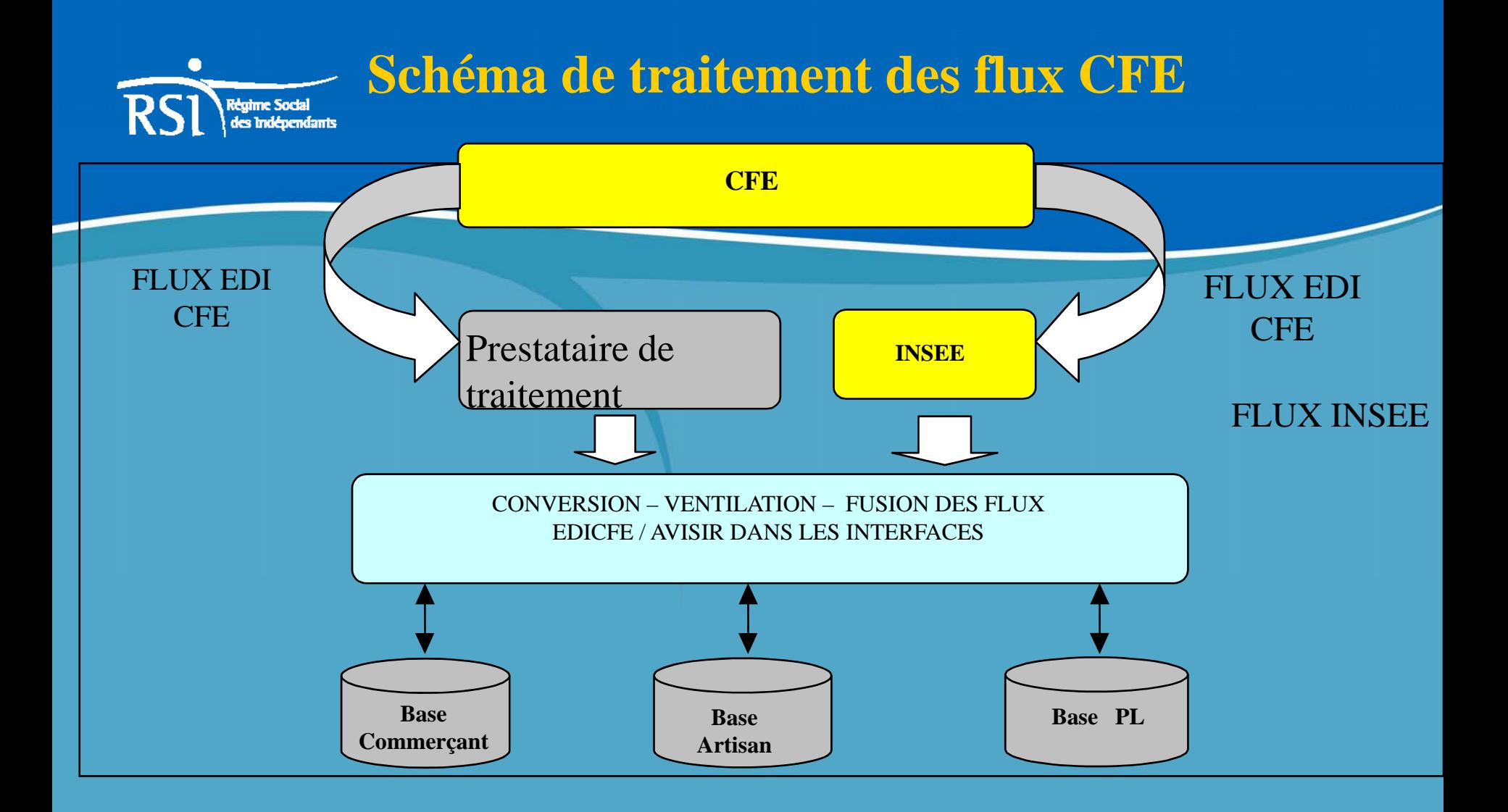

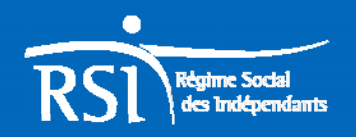

**Le traitement des flux de création : Mi i d CNIC Miss ions du** 

**1. l'analyse du flux pour décision d'immatriculation ou rejet**

### **2. la validation de l'immatriculation**

- • récupération des données indispensables à l'immatriculation.
- Validation du NIR
- **3. l'affectation de l'assuré** dans le groupe professionnel : artisan – commerçant – profession libérale

### **4. le rattachement à une caisse régionale**

mbre

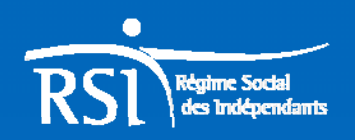

**Le traitement des flux de création, de modification et de radiation : Missions de la caisse régionale**

#### créations : le flux non dématérialisé le rattachement auprès du régime maladie

#### modifications

radiations : la date de radiation le maintien des droits

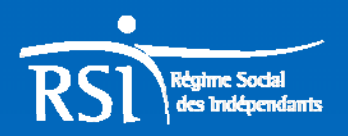

DCR : Principes généraux

Tous les ans, le Régime Social des Indépendants a besoin des revenus des assurés pour pouvoir calculer le montant des cotisations sociales.

Le RSI, l'ACOSS et la CNAVPL se sont regroupés pour proposer aux assurés une déclaration commune : la DCR.

Le RSI est char gé de la collecte des revenus via la DCR et de la communication de ces revenus aux régimes partenaires

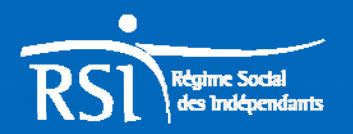

#### Présentation schématique du processus

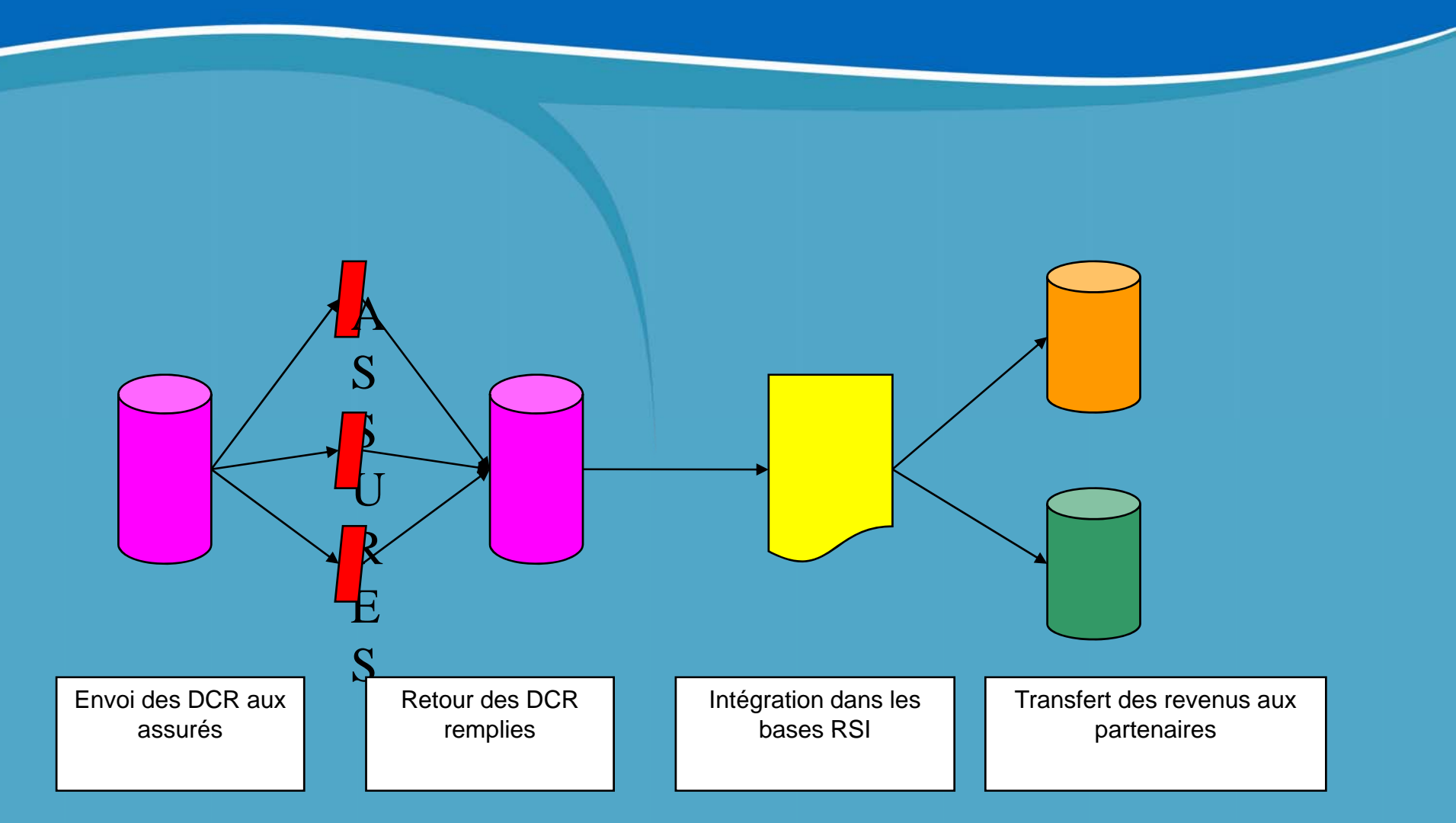

Septembre 2008

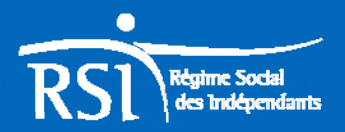

#### **MODELE DE DECLARATION COMMUNE DCR**

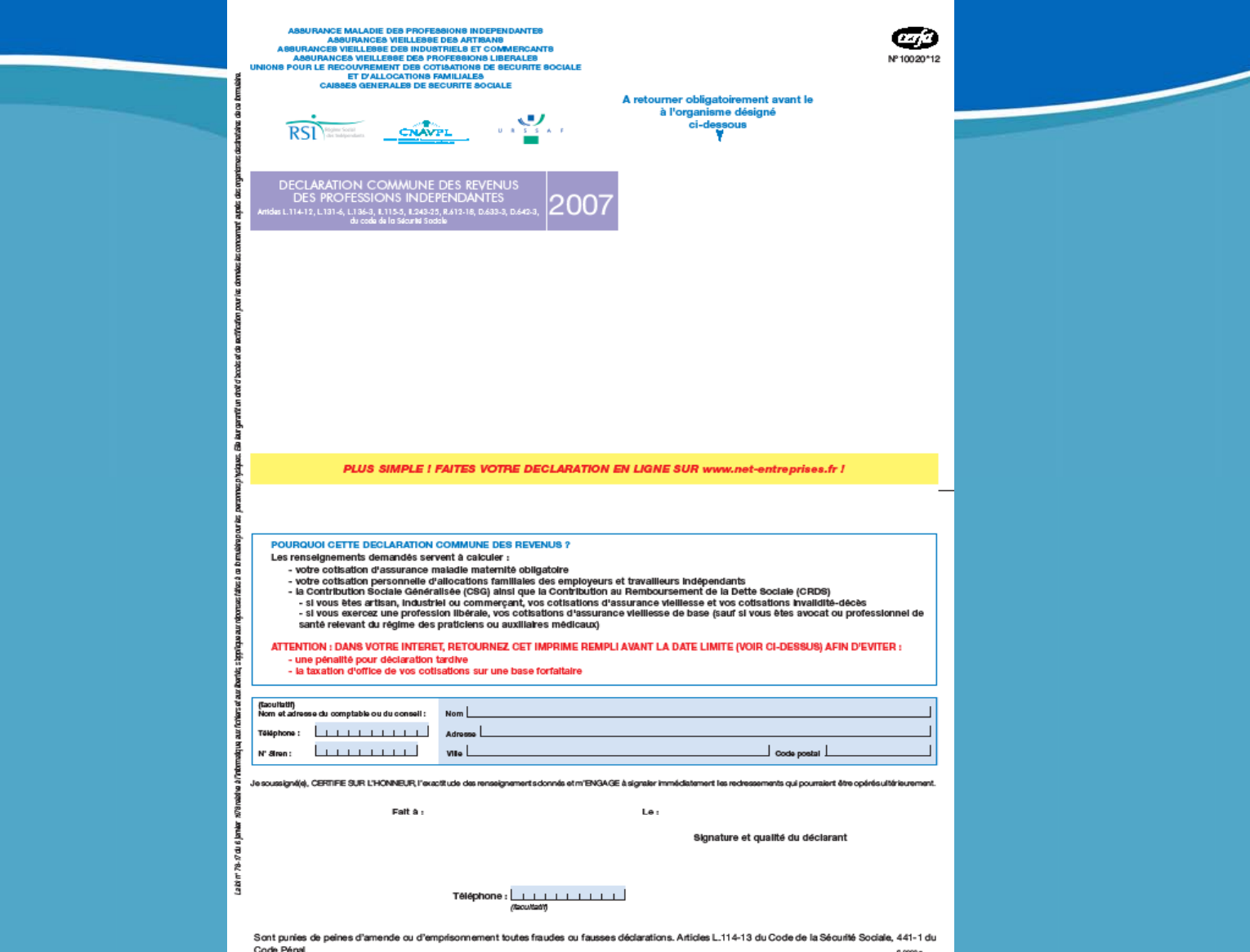

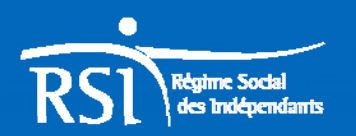

**LA DCR ELECTRONIQUE**

Afin de simplifier les démarches des assurés et de leurs experts-comptables, la DCR est également proposée sur Internet :

<u>www.net-entreprises.fr</u>

Taux des DCR électroniques : 20 % en 2008

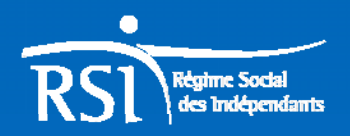

**LE CALENDRIER ANNUEL DE LA CAMPAGNE DCR**

- Envoi de la DCR aux assurés : mars
- Retour de la DCR par l'assuré ou son expert comptable : à compter du 1er mai
- Relance amiable : mi-juin
- Relance recommandée : mi-juillet

**À noter : Taxation d'office**<sup>s</sup>**i non retour de la DCR par l'assuré après relances**

•Communication aux partenaires : mi-septembre

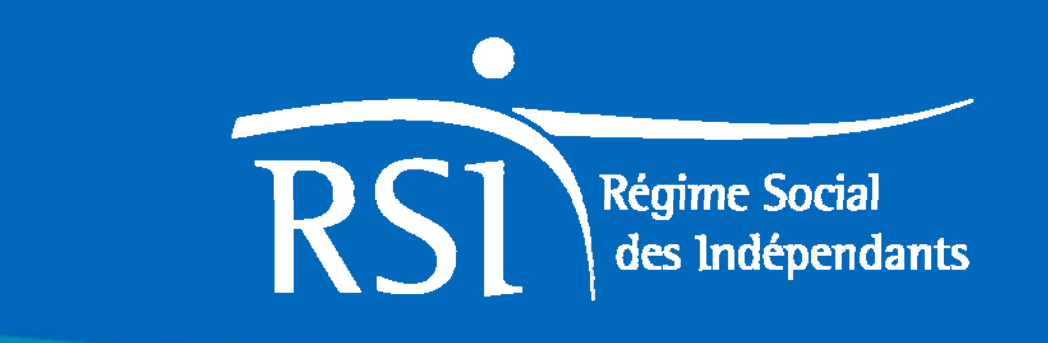

## Le recouvrement

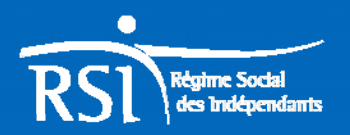

#### **PRINCIPES GENERAUX DU RECOUVREMENT DEPUIS 2008**

**Avis d'appel unique pour toutes les cotisations et contributions sociales (envoi de masse)**

- $\bullet$  Par principe : versements mensuels par prélèvement automatique sur un compte bancaire ou postal sur 10 échéances mensuelles
- $\bullet$ Par exception : versements trimestriels par prélèvement ou par chèque - sur demande ou en l'absence de RIB
- Pas d'espèces  $\bullet$

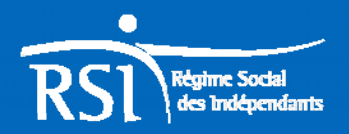

#### **PRINCIPES GENERAUX DU RECOUVREMENT DEPUIS 2008**

**Nouveau :**

•**Une aide aux entreprises** est possible **rapidement en cas de difficulté momentanée ( examen individuel )** 

#### **Classique :**

•**Le recouvrement forcé : Les relances amiables**peuvent être suivies d'une **mise en demeure** en cas de non paiement non justifié ( chèque ou prélèvement refusé par la banque, absence de paiement...) puis d'**une « contrainte »** signifiée par huissier ou lettre recommandée en RAR

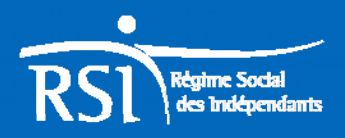

### Merci pour votre attention ! A bientôt sur notre site

**www.le-rsi.fr**

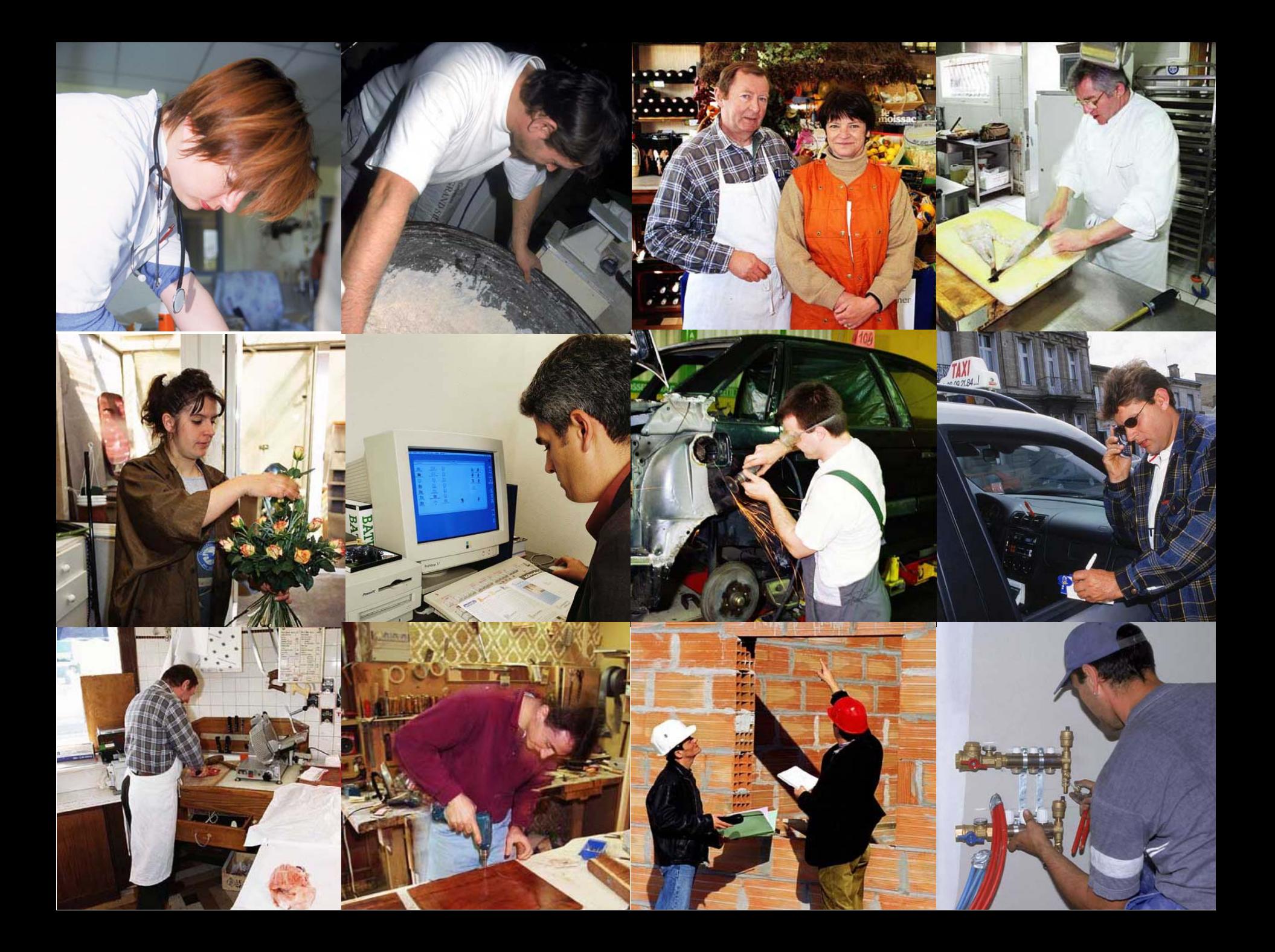